## Solving ODE's in Matlab

## Objectives:

1. To solve ODE using ode45 and ode15s

2. To solve higher-order ODEs

## 1 Matlab's ODE Suite

In the previous lab we were introduced to Matlab's suite of ODE solvers including: ode23, ode45, ode15s, ode23s, ode23t, ode23tb, ode113 and ode15i. The types of differential equation solvers include nonstiff and stiff problems, and fully implicit ODEs. If solutions to differential equations have components which vary at different rates, by a couple of orders of magnitude, the equations are called stiff. The Matlab suite of ODE solvers includes routines designed to solve stiff equations, including ode15s, ode23s, ode23t and ode23tb. ode15s is the first of these to try.

Rule of Thumb: Try to solve using ode45. If that fails, or is way slow, try ode15s.

**Problem**  $\#1$ **.** The system

$$
\epsilon \frac{dx}{dt} = x(1-x) - \frac{(x-q)}{(q+x)} f z \tag{1}
$$

$$
\frac{dz}{dt} = x - z \tag{2}
$$

models an oscillating chemical reaction called an *oregonator* – (the cool name was given by the authors who, at that time, worked at the University of Oregon). Suppose that  $\epsilon = 10^{-2}$  and  $q = 9 \times 10^{-5}$ . Put the system into normal form and write and ODE function M-file for the system that passes  $f$  as a parameter. The idea is to vary the parameter  $f$  and note its affect on the solution of the oregonator model. We will use the initial conditions  $x(0) = 0.2$  and  $z(0) = 0.2$  and the solution interval [0, 50].

- (a) Use ode45 to solve the system with  $f = 1/4$ . This should provide no difficulties.
- (b) Use ode45 to solve the system with  $f = 1$ . This should set off all kinds of warning messages.
- (c) Try to improve the accuract with options = odeset( $'RelTol',1e-6$ ) and using options as the options parameter in ode45. You should fine that this slows computation to a crawl as the system is very stiff.
- (d) The secret is to use the ode15s instead of ode45. Then you can note the oscillations in the reaction.

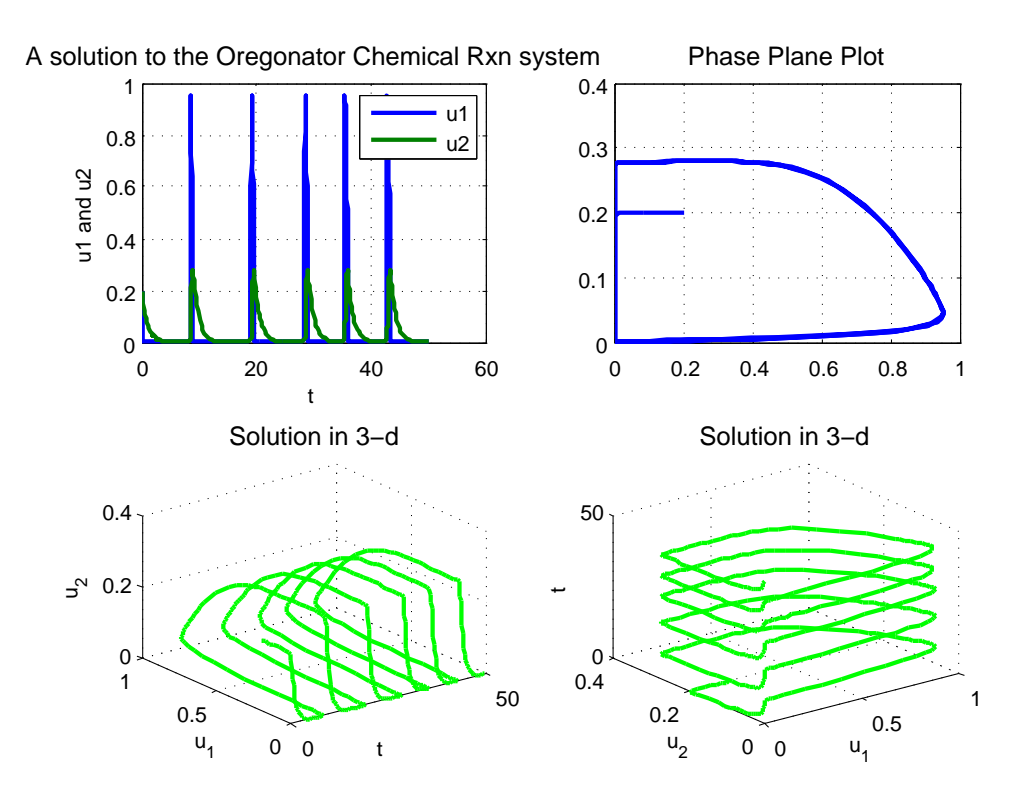

<span id="page-1-0"></span>Figure 1: Oscillating Oregonator system with  $f = 1$ .

(e) Play around with making 3-d plots of the solution to the Oregonator chemical reaction ODE system by using the 3-d plotting command used in the previous lab. Evaluate the solution for different values of f. The phase plot and solution are graphed in Figure [1](#page-1-0) with  $f = 1$ .

## 2 Second Order Differential Equations

In the previous lab we solved single and systems of first order equations. To solve a single second order differential equation it is necessary to replace it with the equivalent first order system. For example,

<span id="page-1-1"></span>
$$
y'' = f(t, y, y')\tag{3}
$$

we set  $x_1 = y$ , and  $x_2 = y'$ . Then  $\mathbf{x} = [x_1, x_2]^T$  is a solution to the first order system

$$
x'_1 = x_2, \n x'_2 = f(t, x_1, x_2).
$$

Since  $\mathbf{x} = [x_1, x_2]^T$  is a solution of the system, we then set  $y = x_1$ . Then we have  $y' = x_1' = x_2$ , and  $y'' = x_2' = f(t, y, y')$ . Thus, y is a solution of the equation in [\(3\)](#page-1-1).

Example 1. Plot the solution of the initial value problem

<span id="page-2-0"></span>
$$
y'' + yy' + y = 0, \quad y(0) = 0, \ y'(0) = 1 \tag{4}
$$

on the interval [0, 10].

First, solve equation [\(4\)](#page-2-0) for  $y''$ , so that

$$
y'' = -yy' - y
$$

Introduce new variables for  $y$  and  $y'$ , then

$$
x_1 = y \quad and \quad x_2 = y'
$$

Then we have that

$$
x'_1 = y' = x_2
$$
  
\n
$$
x'_2 = y'' = -yy' - y = -x_1x_2 - x_1
$$

We can vectorize the ODE problem to use Matlab's ODE solvers by

<span id="page-2-1"></span>
$$
F(t, [x_1, x_2]^T) = \begin{bmatrix} x_2 \\ -x_1x_2 - x_1 \end{bmatrix}
$$
 (5)

Let's again use a function M-file to solve the second-order ODE using ode45.

**Problem**  $\#2$ **.** I've written a function that solves the ODE in **lab9ex1.m**. Download the M-file from our course webpage at http://www.soe.ucsc.edu/classes/ams027l/Winter09/ and give it a go by typing lab9ex1 at the Matlab prompt.

The code in lab9ex1.m contains a subfunction, dfile, that implements the function  $F$  defined in equation [\(5\)](#page-2-1). It's important to remember that the initial ODE asked for the solution of  $y'' + yy' + y = 0$ . Since  $y = x_1$ , the first plot command in lab9ex1.m will plot y versus t, as shown in Figure [2.](#page-3-0) The second plot command displays a phase-plane diagram as shown in Figure [2.](#page-3-0)

**Problem**  $#3$ **.** The system

$$
m_1 x'' = -k_1 x + k_2 (y - x)
$$
  
\n
$$
m_2 y'' = -k_2 (y - x)
$$

model a *coupled* oscillator. Imagine a spring (with spring constant  $k_1$ ), attached to a hook in the ceiling. Mass  $m_1$  is attached to the spring, and a second spring (with spring constant  $k_2$ ), is attached to the bottom of mass  $m_1$ . If a second mass,  $m_2$ , is attached to the second spring, you have a coupled oscillator, where x and y represent the displacements of masses  $m_1$  and  $m_2$  from their

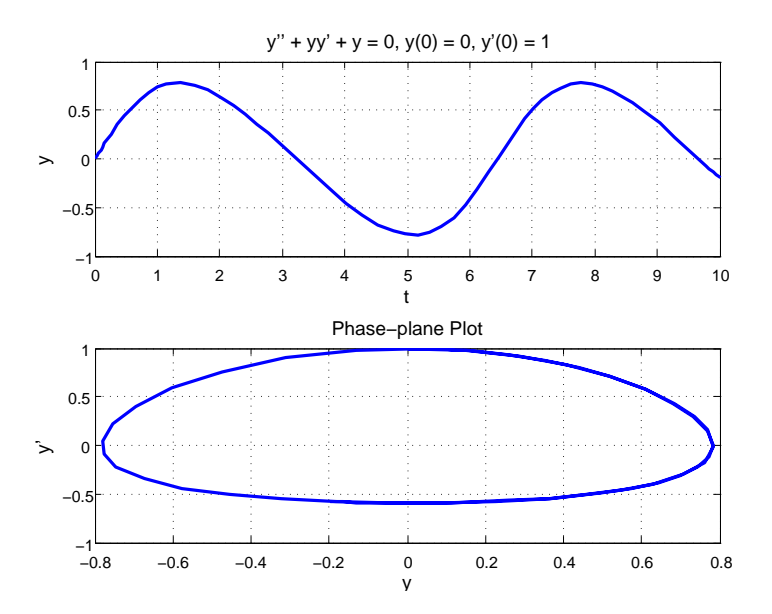

<span id="page-3-0"></span>Figure 2: Solution and phase plane plot of  $y'' + yy' + y = 0$ .

respective equilibrium positions.

If you set  $x_1 = x$ ,  $x_2 = x'$ ,  $x_3 = y$ , and  $x_4 = y'$ , you can show that:

$$
x'_1 = x_2
$$
  
\n
$$
x'_2 = -\frac{k_1}{m_1}x_1 + \frac{k_2}{m_1}(x_3 - x_1)
$$
  
\n
$$
x'_3 = x_4
$$
  
\n
$$
x'_4 = -\frac{k_2}{m_2}(x_3 - x_1)
$$

- (a) Draw a diagram of the coupled oscillator and label the diagram denoting the variables  $m_1, m_2, x$ and y.
- (b) Assume  $k_1 = k_2 = 2$  and  $m_1 = m_2 = 1$ . Create an ODE file to solve the system of equations. Suppose that the first mass is displaced upward two units, the second downward two units, and both masses are released from rest. Plot the position of each mass versus time.

Quit MATLAB by clicking on the File menu in the upper left corner and choosing Exit. Please remember to Log Off (from the "Start" menu in the lower left of the screen).